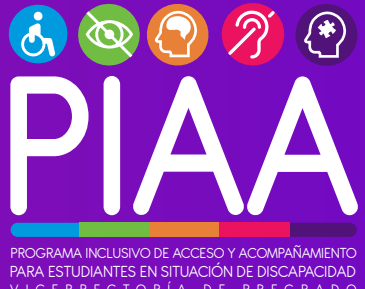

VICERRECTORÍA DE PREGRADO **UNIVERSIDAD DE LA FRONTERA** 

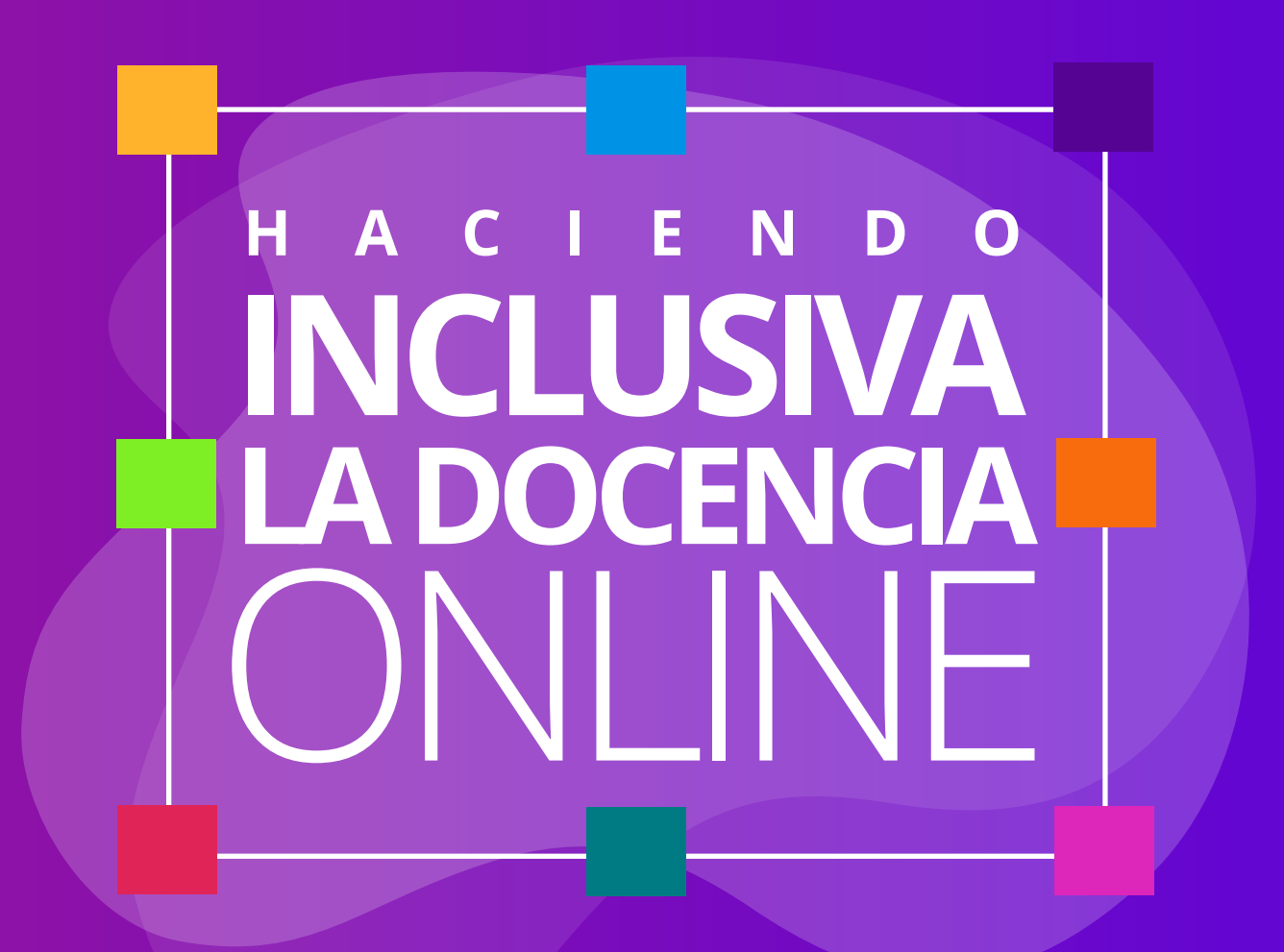

APOYO TÉCNICO A **DOCENTES** QUE TRABAJAN CON **ESTUDIANTES** CON DISCAPACIDAD

## **Estrategias para aplicar en aula presencial y online, y entrega de material a Estudiantes en Situación de Discapacidad Visual y Auditiva.**

Tener presente en el caso de trabajar con Estudiantes en Situación de Discapacidad (en adelante EeSD), que el acceso directo de información lo obtienen por medio de software.

Los estudiantes con discapacidad visual utilizan lectores de pantallas. Estos softwares leen los caracteres en voz alta que están digitalizados en el computador, además de documentos y textos. Además, se aplica a su conocimiento la existencia de software magnificadores de caracteres o herramientas de alto contraste, que procesan la información adecuándose a un tamaño aumentado conforme las necesidades del estudiante.

Como consideración, se sugiere elaborar información accesible de manera simple, ya que los datos entregados están dirigidos a estudiantes diversos, con percepciones y/o complejidades propias a su discapacidad. Se debe tratar de hacer pertinente una información limitada en efectos visuales, además, de complementar la información visual con texto o audio descriptivo.

## **1.3 RECOMENDACIONES PARA MATERIAL ENTREGADO EN FORMATO VIDEOS GRABADOS O EN VIVO.**

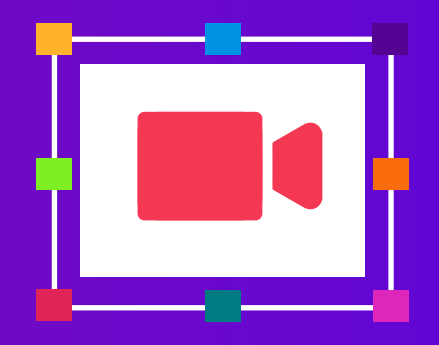

- Si utiliza presentaciones en una clase virtual grabada o en vivo, envíelas siempre en formato PPT antes de subir el video/comenzar la transmisión, de forma que el/la estudiante con discapacidad visual pueda acceder a la información mediante su software lector de pantalla.
- Si sucede algo extraordinario durante la grabación o transmisión en directo, como un error de conexión o cualquier suceso que provoque una intermitencia o interferencia en la comunicación, entonces verbalice dicha situación, para evitar confusiones. Lo mismo en el caso de que deba ausentarse por un instante de la video llamada.
- Si usted desea usar gestos, asegúrese de complementarlos con lenguaje verbal descriptivo: "estoy mostrando la parte superior de la imagen donde se puede apreciar… (descripción de la imagen)".
- Hablar claro y bien modulado, facilitando la lectura labial.  $\bullet$
- Siempre de frente a la cámara, evitar girar mientras se está explicando algo.  $\bullet$
- Tener buena luminosidad hacia su rostro.  $\bullet$
- No tener nada que obstaculice la emisión del mensaje (bufanda, pañoleta, etc)  $\bullet$

Si usa modo compartir pantalla, describa qué es lo que está mostrando, concéntrese especialmente en esto cuando muestre imágenes o gráficos, evitando los adverbios demostrativos como "aquí", "ahí", "allá", etc. Por ejemplo:

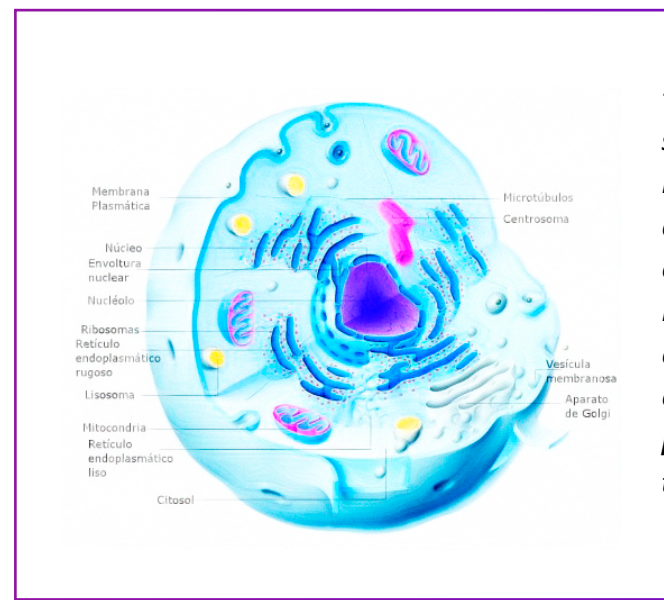

## **a)**

*"Imagen de célula animal, forma de esfera con el cuarto superior derecho de esta extraído para observar su interior. En el interior, justo al centro, se aprecia su núcleo, en un color más oscuro que el resto del cuerpo. Dentro del núcleo, está el nucléolo, lo cual se ve en un color aún más oscuro. Por fuera, rodeando la envoltura nuclear, hay diferentes organelos distribuidos por el espacio, como 1) retículo endoplasmático rugoso, el cual tiene forma de sacos con porotos adosados en su superficie; 2) ribosomas, el cual tiene una estructura redondeada…"*

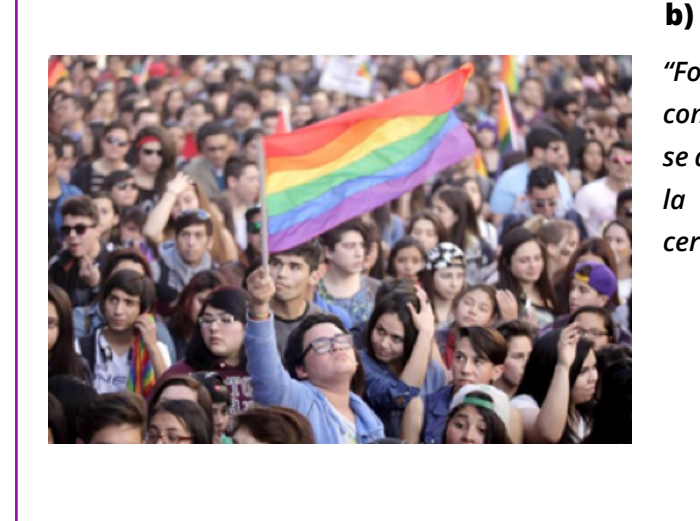

*"Fotografía de muchas personas, probablemente en contexto de una marcha. En el centro inferior de la imagen, se destaca una persona con su mano levantada sosteniendo la bandera de la diversidad. La persona tiene los ojos cerrados y cabeza inclinada hacia el cielo."*

- Si desea incorporar videos, entrevistas u otros archivos con audio, asegúrese de que tenga buena calidad de sonido, además de subtítulos o interpretación en lengua de señas.
- En caso de vídeos ya grabados, al subirlos por YouTube, se pueden incorporar subtítulos automáticos (closed caption), y usted puede editar palabras clave que no se hayan transcrito de forma correcta. O también, utilizando el guión de la clase puede compartirlo directamente con el estudiantado (o quienes lo necesiten) o utilizarlo para incorporar subtítulos al video en programas de edición.